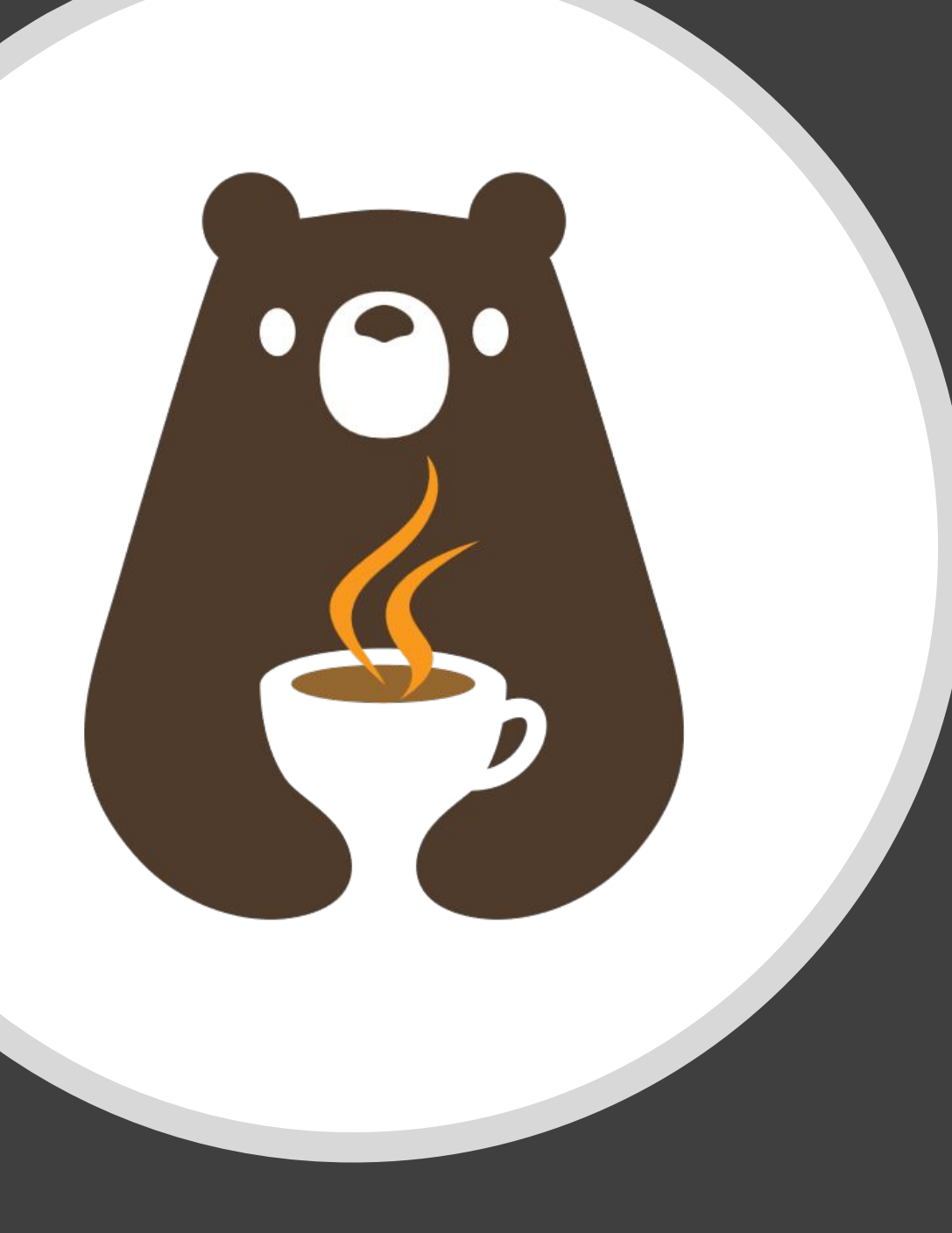

Discussion 10: Shared Buffers CS 2110, SP24

# Bounded Queue & Ring Buffers

# Bounded Queue ADT (BoundedQueue.java)

Queue (FIFO) with a fixed capacity.

Operations:

- put () inserts only if capacity is not met.
- get () removes oldest value if the queue is not empty.
- isFull()
- isEmpty()

### Ring Buffer Data Structure

- •Implements Bounded Queue
- Elements stored in fixed-capacity array
	- Additional state: head pointer, size

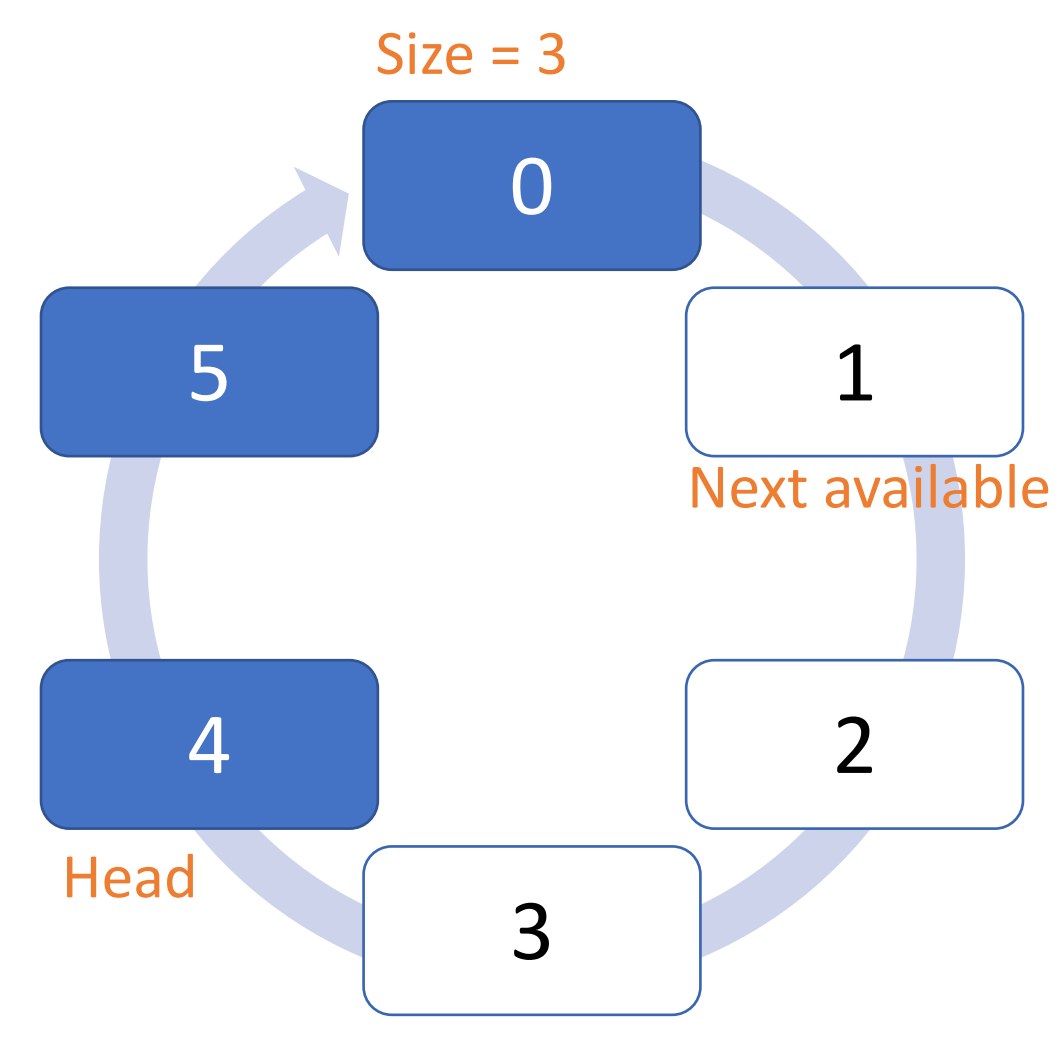

## Ring Buffer Data Structure

*Put*: store in next available index (requires size < capacity)

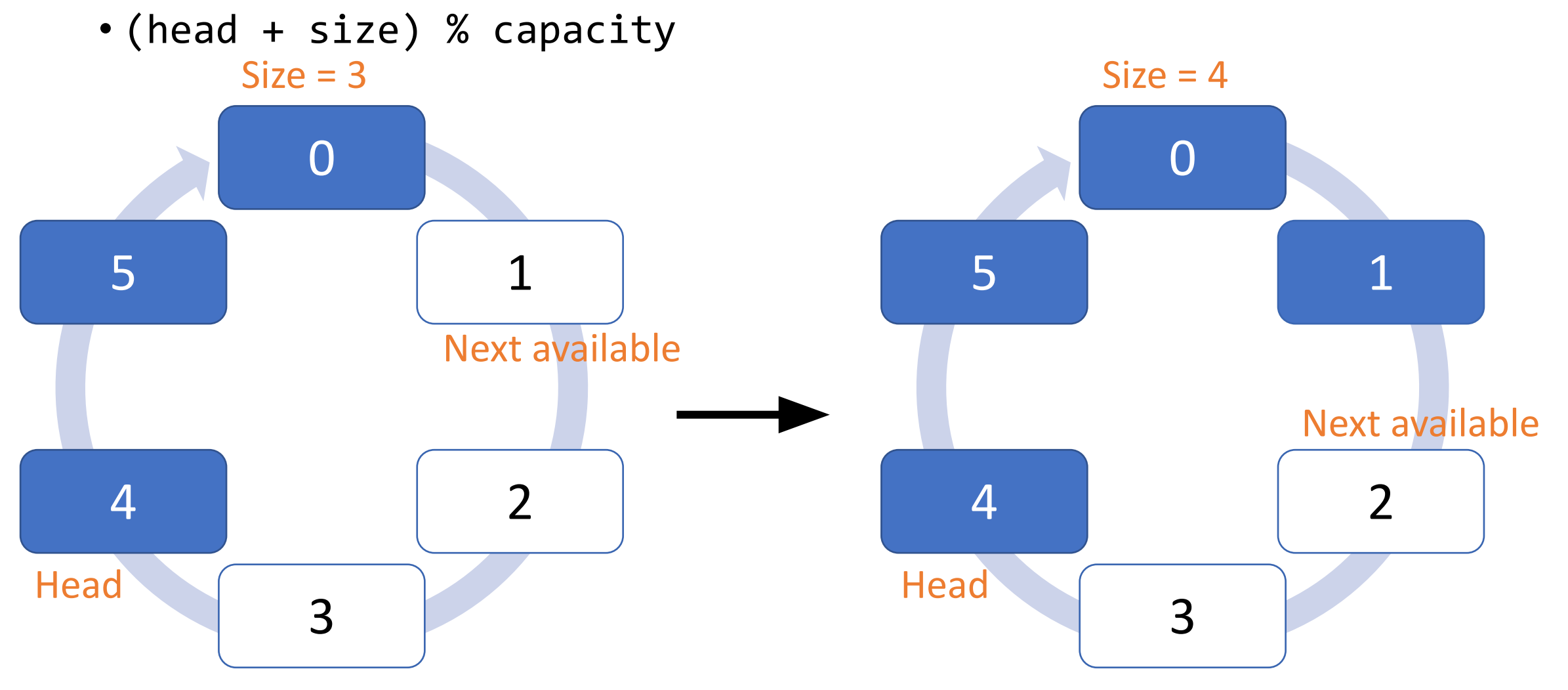

### Ring Buffer Data Structure

*Get*: advance head, return previous value (requires size > 0)

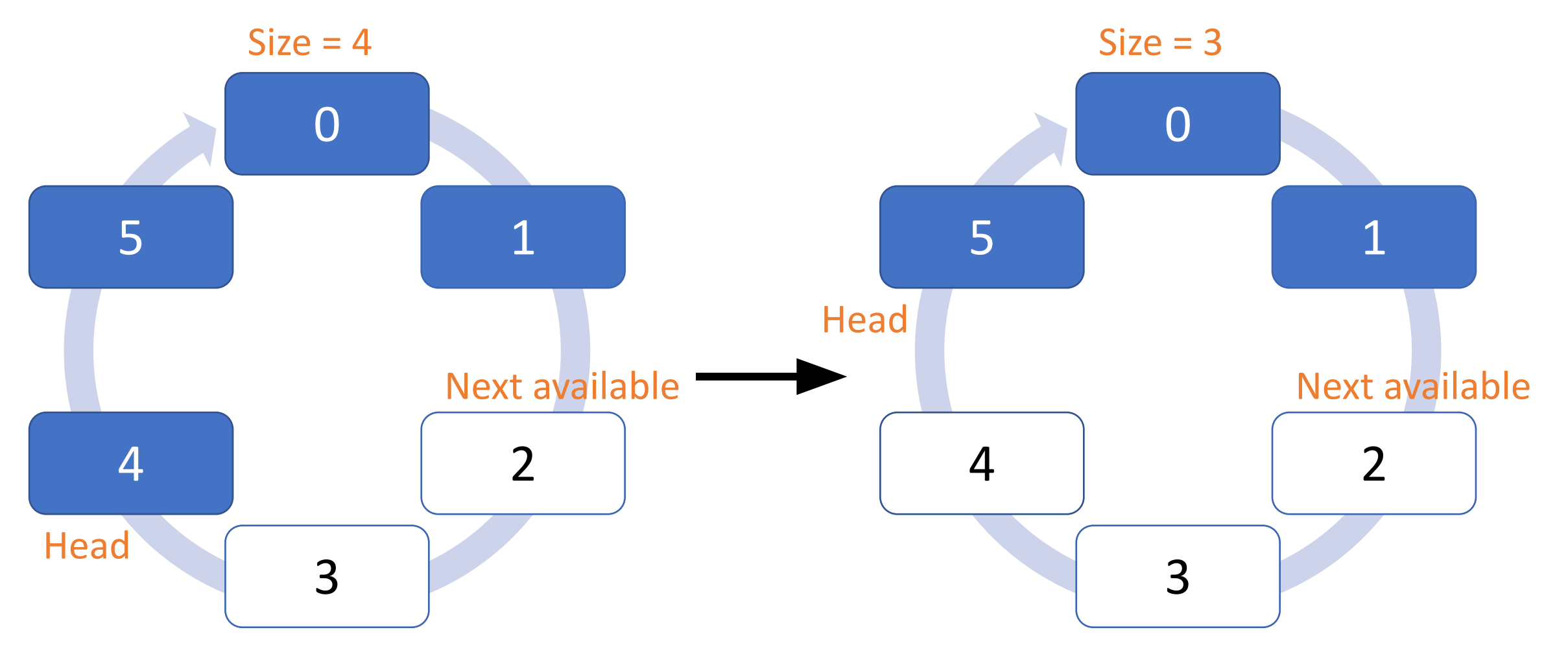

# Review: Iterators

#### Java [Iterator](https://docs.oracle.com/en/java/javase/17/docs/api/java.base/java/util/Iterator.html)

- •Generic interface expressing Iterator ADT
- Methods:
	- boolean hasNext();
	- T next();

**Usage:**

Iterator<String> it = ...; while (it.hasNext()) { String  $s = it.next()$ ; // Do something with s }

### Enhanced for-loops

```
List<String> names = ...;
for (int i=0; i<names.size(); ++i)
{
   String name = names.get(i); …
```
}

```
List<String> names = ...;
for (String name : names) {
```
…

}

## … are translated into while loops ("syntactic sugar")

 $\}$ 

List<String> names = ...; for (String name : names) {

…

}

```
List<String> names = ...;
Iterator<String> it =
   names.iterator();
while (it.hasNext()) {
    String name = it.next();
 …
```
#### Iteration interfaces

#### **[Iterable<T>](https://docs.oracle.com/en/java/javase/17/docs/api/java.base/java/lang/Iterable.html) - RingBufferBQ**

- "Something that can be iterated over"
- Can use in an enhanced for-loop
- Yields Iterators
- Iterator<T> iterator();

#### **[Iterator<T>](https://docs.oracle.com/en/java/javase/17/docs/api/java.base/java/util/Iterator.html) - RingBufferBQIterator**

- Helper class for actually doing the iteration
- Mutable (one-time use) need a new one for each loop
- Yields values
- boolean hasNext();
- $\cdot$ T next();

#### Nested classes

- Classes declared inside other classes (usually a "helper" of some kind)
- Static: Outer class acts as a namespace, can hide class from other potential clients
- •Non-static ("inner classes"): Inner class objects are attached to an outer class *instance*
	- Can only be created from an instance of the outer class
	- Can access outer object's fields and methods
	- Common choice for Iterators
		- Enables more encapsulation (private fields)

# Shared Buffers

## Producer/consumer pattern (example)

•One or more fry cooks slides new fries onto the "ready" shelf

• Producer

- •One or more cashiers take fries from the "ready" shelf to complete orders
	- Consumer
- Shelf can only hold so many fries
	- Bounded queue

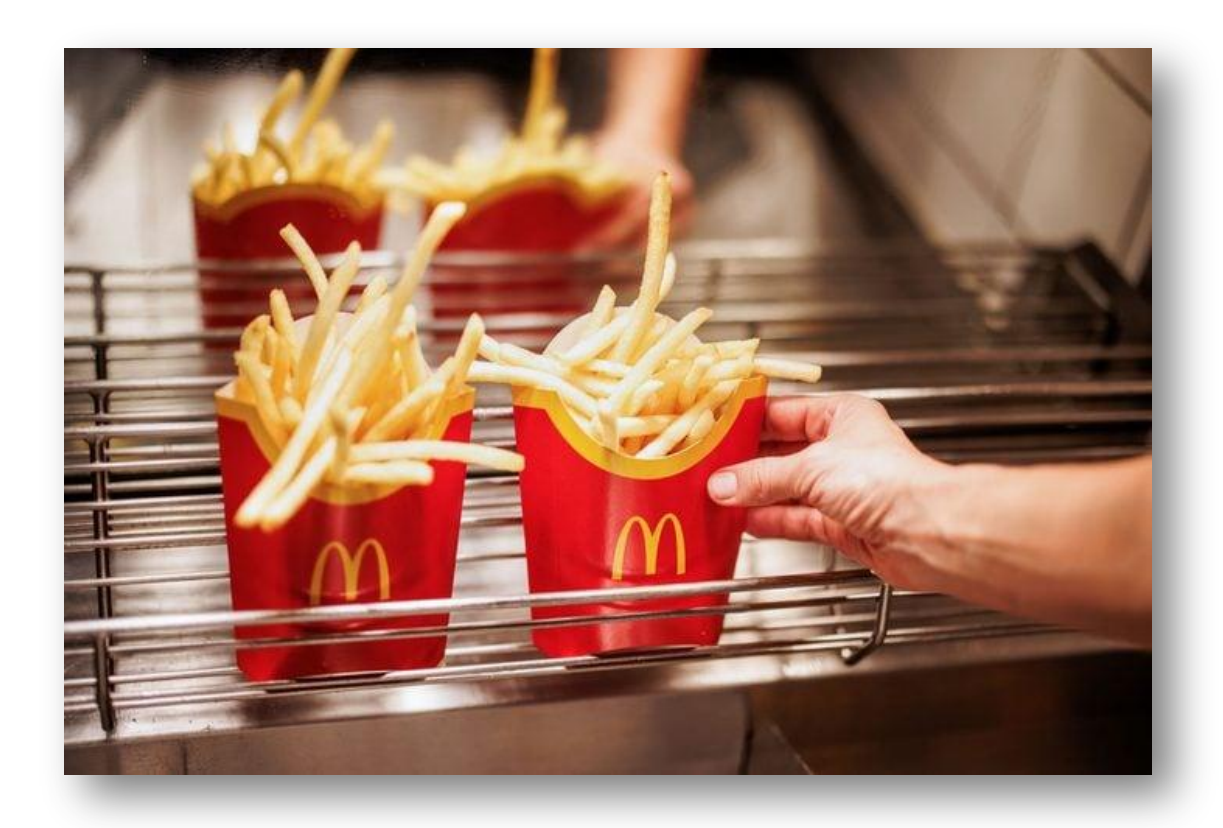

# RingBufferBQ.main()

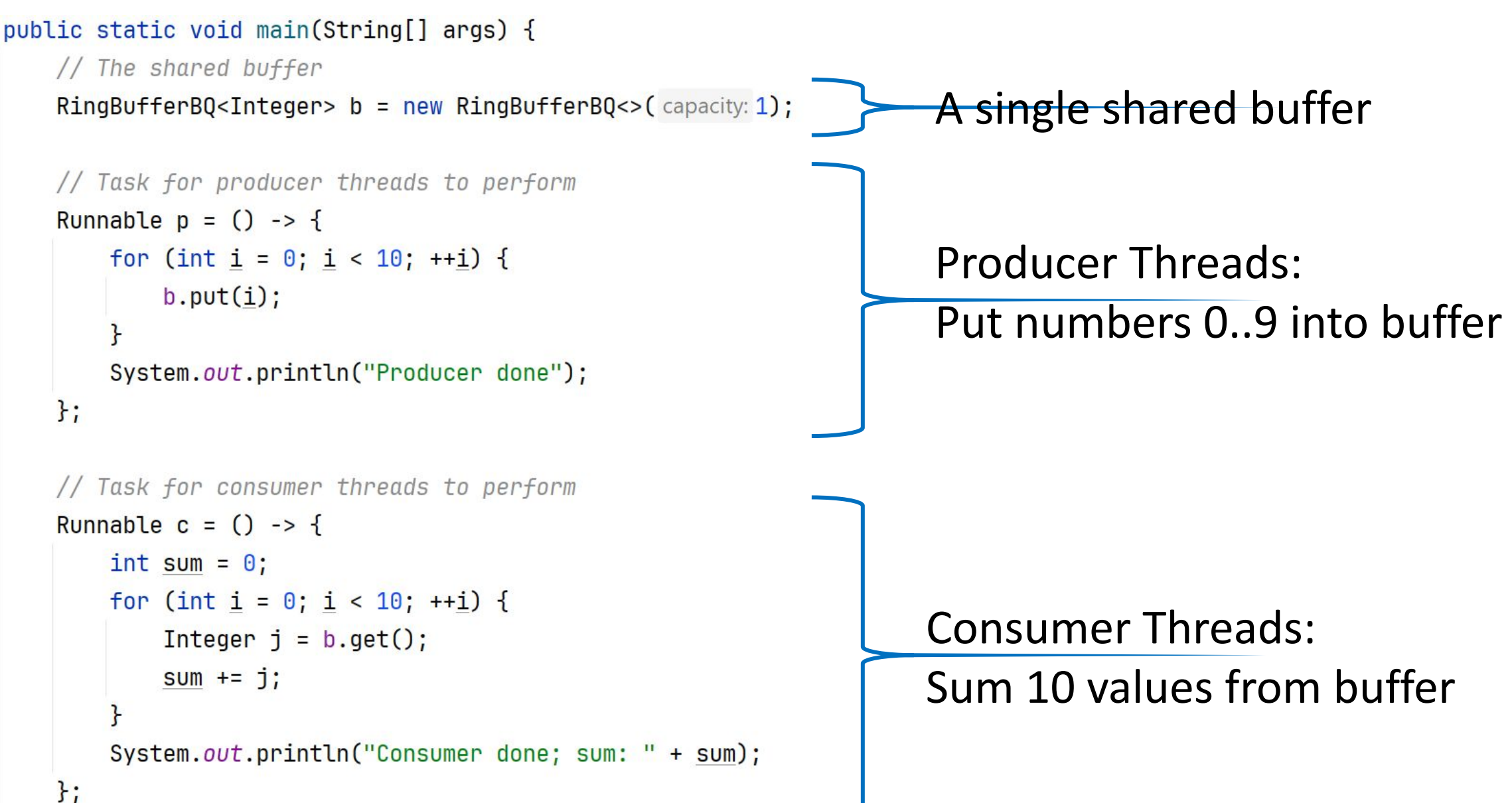

### Spin loop

# while (COND)  $\{$  /\* spin \*/  $\}$

where COND is true if the resource **shouldn't** be accessed.

Note: Do **NOT** do this!!!!! (outside of this discussion section)

•We will see why this is a bad idea very soon.